## **Référencement par les moteurs de recherche**

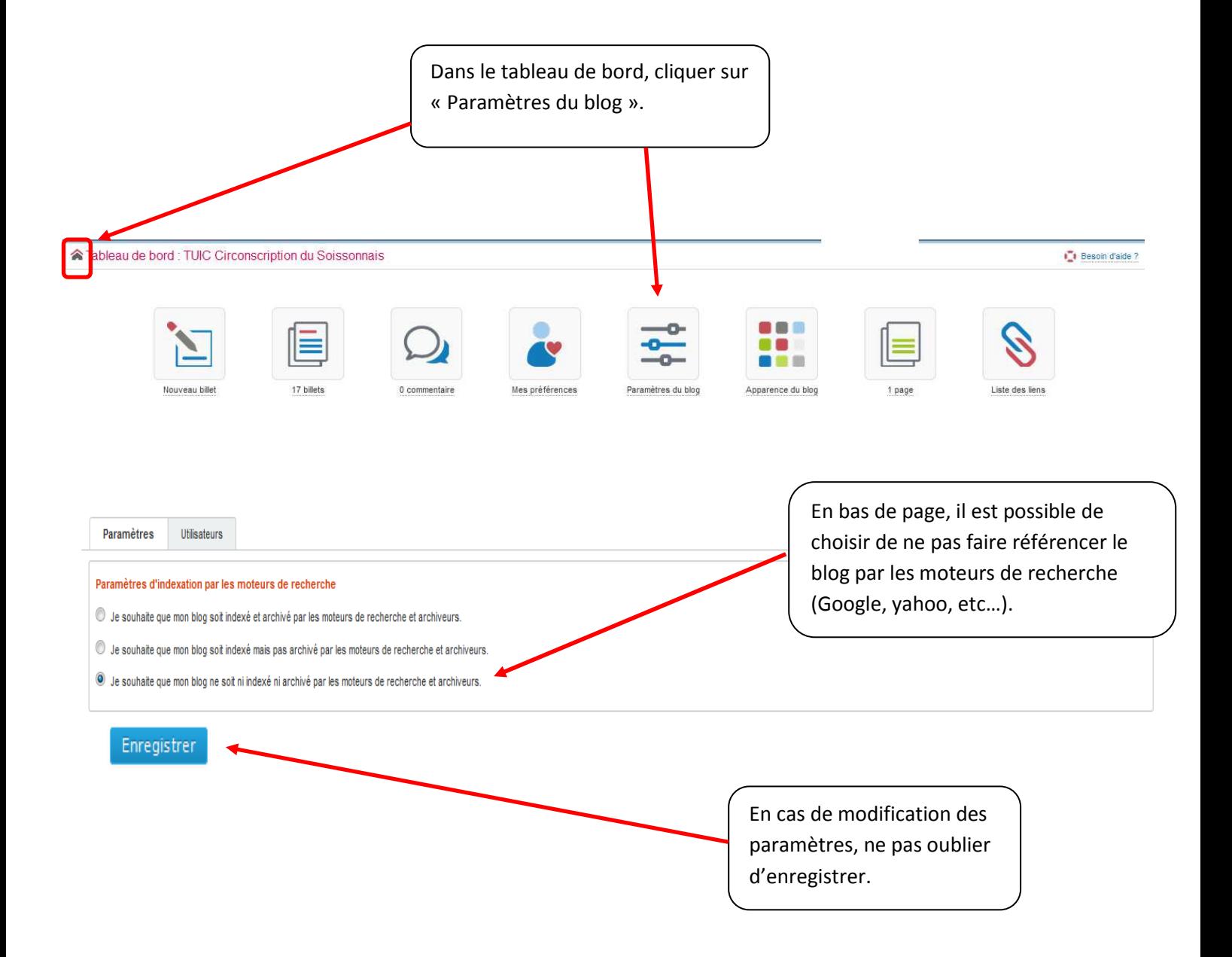